Peter Baumgartner and Elena Tartaglia Data61/CSIRO

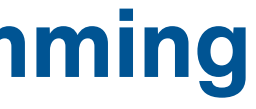

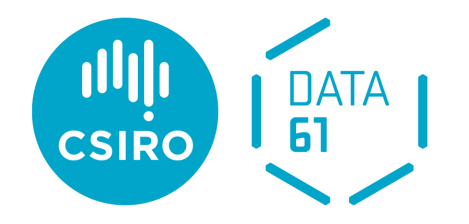

# **Bottom-Up Stratified Probabilistic Logic Programming with Fusemate**

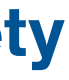

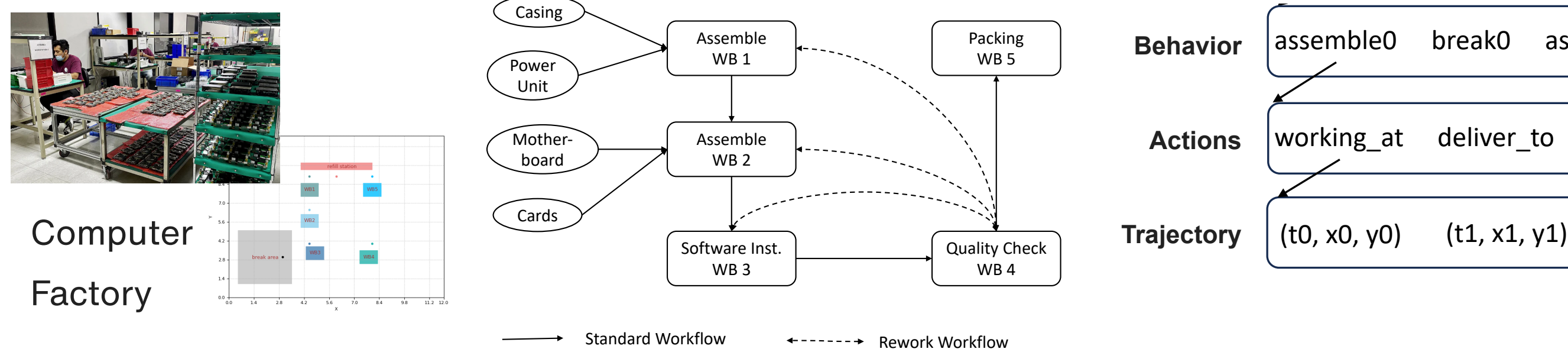

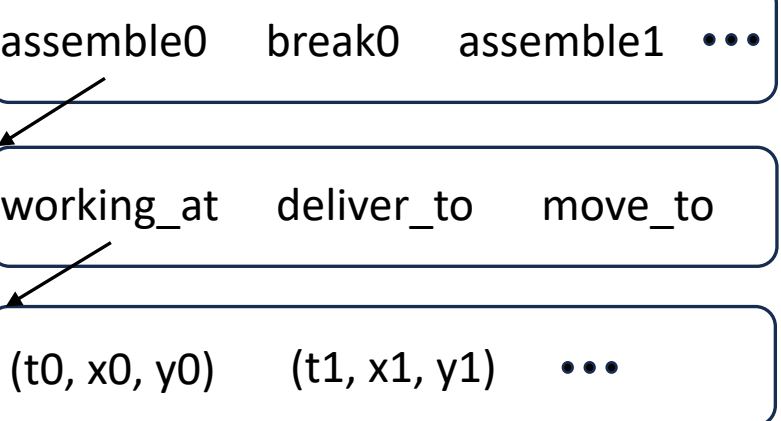

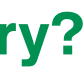

## **Background: Movement Analytics for Productivity, Efficiency and Safety**

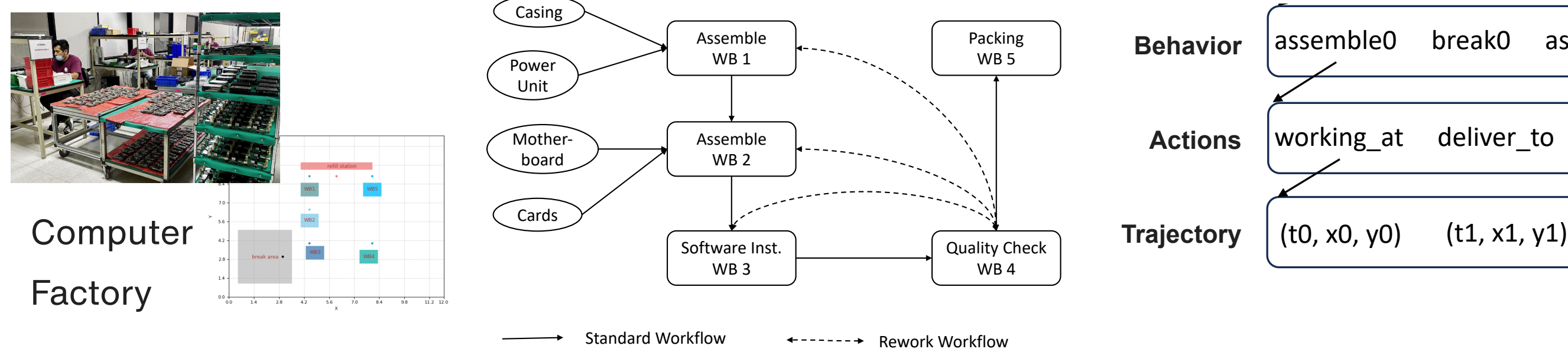

### **Given trajectory**

![](_page_2_Picture_4.jpeg)

![](_page_2_Picture_5.jpeg)

![](_page_2_Picture_135.jpeg)

![](_page_2_Picture_7.jpeg)

#### sched(working\_at(wb(1)), assemble, "5.m") @ . Probabilistic logic program

```
(MLE, Hidden Markov Model, Viterbi Alg)
```
**Problem: Trajectory classification: what actions/behaviours exhibited by a trajectory?** 

```
behaviour ~ [assemble, break ...]. %% Distribution
worker ~ [1,2,3,4,5]. %% Distribution
action = working_at(wb(W)) @ 0 :-
   behaviour = assemble,
   worker = W.
action = deliver_to(wb(W+1)) @ 1 :-behavior = assemble.
   worker = W.
loc = L @ T :- action = working_at(L) @ T.
dur ~ [1..10] @ T :- action = working_at(_) @ T.
```
![](_page_3_Picture_9.jpeg)

**Given trajectory**

![](_page_3_Picture_4.jpeg)

![](_page_3_Figure_5.jpeg)

![](_page_3_Figure_1.jpeg)

![](_page_3_Picture_321.jpeg)

![](_page_3_Picture_11.jpeg)

**Given trajectory**

![](_page_4_Picture_4.jpeg)

![](_page_4_Figure_5.jpeg)

### (MLE, Hidden Markov Model, Viterbi Alg) Drohobilictio logio programento  $\blacksquare$ **Probabilistic logic program** behaviour ~ [assemble, break ...]. *%% Distribution* worker ~ [1,2,3,4,5]. *%% Distribution*  $action = working_at(wb(W))$  @ 0 :behaviour = assemble, worker  $=$  W.  $action = deliver_to(wb(W+1)) @ 1 :$  $behavior = assemble$ . worker  $=$  W.  $loc = L$  @ T :- action = working\_at(L) @ T. dur  $\sim$  [1..10] @ T :- action = working\_at(\_) @ T.

![](_page_4_Picture_7.jpeg)

## assemble -> break -> … **Most likely behaviour seq.**

![](_page_4_Figure_1.jpeg)

![](_page_4_Picture_328.jpeg)

## assemble -> break -> … **Most likely behaviour seq.**

![](_page_5_Figure_1.jpeg)

![](_page_5_Figure_3.jpeg)

![](_page_5_Picture_4.jpeg)

![](_page_5_Picture_317.jpeg)

## assemble -> break -> … **Most likely behaviour seq.**

![](_page_6_Figure_1.jpeg)

![](_page_6_Figure_3.jpeg)

![](_page_6_Picture_4.jpeg)

![](_page_6_Picture_317.jpeg)

## assemble -> break -> … **Most likely behaviour seq.**

![](_page_7_Figure_1.jpeg)

![](_page_7_Figure_3.jpeg)

![](_page_7_Picture_4.jpeg)

![](_page_7_Picture_318.jpeg)

## Paper: our solution

## assemble -> break -> … **Most likely behaviour seq.**

![](_page_8_Figure_1.jpeg)

![](_page_8_Figure_3.jpeg)

![](_page_8_Picture_4.jpeg)

![](_page_8_Picture_328.jpeg)

## **This Paper**

## **A probabilistic logic programming language**

- Probabilistic annotated heads
- Discrete distributions
- Built-in semantics of equations
- Discrete time
- Stratified default negation "by predicates and time"

 $0.98$  :: happy(X) : – has ICLP \_ paper(X).  $X \sim [1..6]$  :- fair\_dice(X).  $p @ T+1 : = p @ T.$  $p @ T := q @ T,$  $\leftarrow$  r @ T,  $\vdash p \oslash T-1$ .  $x = 5$  and  $x = 6$  are inconsistent  $1/6$  ::  $X = 1 + ... + 1/6$  ::  $X = 6$  :- fair\_dice(X).

## **This Paper**

## **A probabilistic logic programming language**

- Probabilistic annotated heads
- Discrete distributions
- Built-in semantics of equations
- Discrete time
- Stratified default negation "by predicates and time"

- *Query guidance*: query regression + inconsistency pruning
- Good experimental results for e.g. filtering queries

? – state=S  $\emptyset$  10 | obs = ..  $\emptyset$  0, ..., obs = ..  $\emptyset$  10.

 $0.98$  :: happy $(X)$  : – has ICLP \_ paper $(X)$ .  $X \sim [1..6]$  :- fair\_dice(X).  $p @ T+1 : = p @ T.$  $p @ T: q @ T,$  $\forall$  r @ T,  $\vdash p \oslash T-1.$  $x = 5$  and  $x = 6$  are inconsistent  $1/6$  ::  $X = 1 + ... + 1/6$  ::  $X = 6$  :- fair\_dice(X).

### **Two-phase probabilistic inference algorithm**

- Phase 1: grounding the program; also removes default negation Phase 2: (stochastic) variable elimination on ground program

## **Main contribution:** *efficient bottom-up* **grounding algorithm**

#### **Example Fusemate Probabilistic Logic Program** assemble

#### **Drawing without replacement**  $\overline{\phantom{a}}$

```
urn([r(1), r(2), g(1)]) @ 0.
    urn(Balls) @ T,
urn(Balls -- [B]) @ T+1 :-urn([r(1), r(2), g(1)]) @ . %% Initially two red and one green distinguishable balls
draw ~ Balls @ T :- urn(Balls) @ T, Balls \= []. %% Draw a ball uniformly if urn is not empty
\frac{1}{2} \frac{1}{2} \frac{1}{2} \frac{1}{2} \frac{1}{2} \frac{1}{2} \frac{1}{2} \frac{1}{2} \frac{1}{2} \frac{1}{2} \frac{1}{2} \frac{1}{2} \frac{1}{2} \frac{1}{2} \frac{1}{2} \frac{1}{2} \frac{1}{2} \frac{1}{2} \frac{1}{2} \frac{1}{2} \frac{1}{2} \frac{1}{2} s = \frac{1}{2} is defined by \frac{1}{2} and \frac{1}{2} on \frac{1}{2} .
    Balls \equiv [].
    urn(Balls) @ T,
    \text{draw} = B \text{ @ T.}some(green) @T:-\,draw=g() @T.
```
 $\%$  Initially two red and one green distinguishable balls draw ~ Balls @ T :- *%% Draw a ball uniformly if urn is not empty*

```
?- some(green) @1 | some(red) @0.% .5 conditional query
% .5 conditional query
?- some(C1) @ 1, some(C2) @ 2 | some(red) @ . % Non-ground conditional query, two solutions:
```

```
?- some(C1) @ 1, some(C2) @ 2 | some(red) @ 0. % Non-ground conditional query, two solutions:
% .5 :: [C1 = red, C2 = green]
% .5 :: [C1 = green, C2 = red]
% .5 :: [C1 = red, C2 = green]
w bolle(cr) c r, bolle(cr) c r
```
urn(Balls -- [B]) @ T+1 :- *%% Drawing a ball removes it from urn*

some(red) @ T :- draw=r(\_) @ T. *%% Abstract from ball id, color only*

#### $\Omega$ **Queries**

```
? - some(green) @0.% .333333
  % .333333
  \frac{1}{2} , so is a some \frac{1}{2} or \frac{1}{2} and \frac{1}{2} and \frac{1}{2} and \frac{1}{2} and \frac{1}{2} and \frac{1}{2} and \frac{1}{2} and \frac{1}{2} and \frac{1}{2} and \frac{1}{2} and \frac{1}{2} and \frac{1}{2} and \frac{1}{2} and
```
![](_page_12_Figure_1.jpeg)

![](_page_12_Figure_2.jpeg)

![](_page_13_Figure_1.jpeg)

![](_page_13_Figure_2.jpeg)

![](_page_14_Figure_1.jpeg)

![](_page_14_Figure_2.jpeg)

![](_page_15_Figure_1.jpeg)

![](_page_15_Figure_2.jpeg)

![](_page_16_Figure_2.jpeg)

![](_page_16_Figure_1.jpeg)

![](_page_17_Figure_2.jpeg)

![](_page_17_Figure_1.jpeg)

![](_page_18_Figure_1.jpeg)

![](_page_18_Figure_2.jpeg)

 $\checkmark$ 

![](_page_19_Figure_1.jpeg)

![](_page_19_Figure_2.jpeg)

 $\mathbf v$ 

![](_page_20_Figure_4.jpeg)

## $P(\text{query}) = \sum_{\mathbf{v}} P(\mathbf{v})$

### **Distribution Semantics**

![](_page_20_Figure_1.jpeg)

![](_page_21_Figure_4.jpeg)

 $P(\text{query}) = \sum_{\mathbf{v}} P(\mathbf{v})$ 

### **Distribution Semantics**

![](_page_21_Figure_1.jpeg)

![](_page_22_Figure_3.jpeg)

 $P(\text{query}) = \sum_{\mathbf{v}} P(\mathbf{v})$ 

### **Distribution Semantics**

![](_page_22_Figure_1.jpeg)

![](_page_23_Figure_8.jpeg)

### **Distribution Semantics**

![](_page_23_Figure_7.jpeg)

![](_page_23_Figure_1.jpeg)

![](_page_24_Figure_9.jpeg)

### **Distribution Semantics**

![](_page_24_Figure_8.jpeg)

![](_page_24_Figure_1.jpeg)

![](_page_24_Picture_5.jpeg)

![](_page_25_Figure_1.jpeg)

![](_page_25_Figure_6.jpeg)

## $P(\text{query}) = \sum P(\boldsymbol{\checkmark})$

### **Distribution Semantics**

### **(Already grounded) program rules T = 0**

state ~ [[rainy, 0.6], [sunny, 0.4]]  $\varnothing$  0. obs ~  $[3..30] @ 0 := state = rainy @ 0.$ obs ~  $[0.5]$  @ 0 :- state=sunny @ 0.

? – obs=0  $\varnothing$  0, obs=2  $\varnothing$  1, obs=20  $\varnothing$  2.

![](_page_26_Figure_1.jpeg)

?- obs=0 @ 0, obs=2 @ 1, obs=20 @ 2.

![](_page_26_Figure_6.jpeg)

## $P(\text{query}) = \sum P(\boldsymbol{\checkmark})$

### **Distribution Semantics**

**(Already grounded) program rules T = 0**

state ~ [[rainy, 0.6], [sunny, 0.4]]  $\varnothing$  0. obs ~  $[3..30]$  @ 0 :- state=rainy @ 0. obs ~  $[0.5]$  @ 0 :- state=sunny @ 0.

![](_page_27_Figure_5.jpeg)

## $P(\text{query}) = \sum P(\boldsymbol{\checkmark})$

### **Distribution Semantics**

## **(Already grounded) program rules T = 0**

![](_page_27_Figure_3.jpeg)

![](_page_27_Figure_1.jpeg)

![](_page_28_Figure_5.jpeg)

## $P(\text{query}) = \sum P(\boldsymbol{\checkmark})$

### **Distribution Semantics**

**(Already grounded) program rules T = 0**

![](_page_28_Figure_3.jpeg)

![](_page_28_Figure_1.jpeg)

![](_page_29_Figure_1.jpeg)

**(Already grounded) program rules T = 0** state ~ [[rainy, 0.6], [sunny, 0.4]]  $@$  0. obs 43.30) @ 0 : state rainy @ 0. IP pruning obs ~  $[0.5]$  @ 0 :- state=sunny @ 0.

![](_page_29_Figure_5.jpeg)

## $P(\text{query}) = \sum P(\boldsymbol{\checkmark})$

### **Distribution Semantics**

? – obs=0  $\varnothing$  0, obs=2  $\varnothing$  1, obs=20  $\varnothing$  2, state=sunny  $\varnothing$  0. Strengthen query by regression

![](_page_30_Figure_3.jpeg)

## $P(\text{query}) = \sum P(\boldsymbol{\checkmark})$

### **Distribution Semantics**

![](_page_30_Figure_1.jpeg)

![](_page_31_Figure_1.jpeg)

![](_page_31_Figure_6.jpeg)

## $P(\text{query}) = \sum P(\boldsymbol{\checkmark})$

### **Distribution Semantics**

### **Domain T = 1**

 $obs = 0 \omega 0$ .  $obs = 1 \n\omega 0$ . :  $obs = 5 \text{ } \textcircled{a} 0.$ state = rainy  $\varnothing$  1. state = sunny  $@1$ .

? – obs=0  $\emptyset$  0, obs=4  $\emptyset$  1, obs=20  $\emptyset$  2, state=sunny  $\emptyset$  0.

![](_page_31_Figure_8.jpeg)

![](_page_32_Figure_4.jpeg)

## $P$ (query) =  $\Sigma P(\mathbf{v})$

### **Distribution Semantics**

![](_page_32_Figure_1.jpeg)

![](_page_32_Figure_6.jpeg)

### **Distribution Semantics**

![](_page_33_Figure_4.jpeg)

![](_page_33_Figure_1.jpeg)

### **Distribution Semantics**

![](_page_34_Figure_4.jpeg)

![](_page_34_Figure_1.jpeg)

### **Distribution Semantics**

![](_page_35_Figure_4.jpeg)

![](_page_35_Figure_1.jpeg)

![](_page_36_Figure_1.jpeg)

### **Distribution Semantics**

![](_page_36_Figure_4.jpeg)

![](_page_37_Figure_1.jpeg)

### **Distribution Semantics**

![](_page_37_Figure_4.jpeg)

#### **Experimental Evaluation 1 - Hidden Markov Model**  $q$  arise are described in Figure 2.  $\blacksquare$ Hidden Markov model precipitation example Hidden Markov model precipitation example

![](_page_38_Figure_1.jpeg)

- 
- 
- 

#### **Experimental Evaluation 1 - Hidden Markov Model**  $q$  arise are described in Figure 2.  $\blacksquare$ Hidden Markov model precipitation example Hidden Markov model precipitation example

![](_page_39_Picture_510.jpeg)

- 
- 
- 

![](_page_39_Figure_1.jpeg)

#### **Grounding vs Inference - Mixed Weather** Figure 2: Timings for three kinds of queries to the hidden Markov model precipitation example: Fuse- $\sim$  4 0

#### **Experimental Evaluation 1 - Hidden Markov Model**  $q$  arise are described in Figure 2.  $\blacksquare$ Hidden Markov model precipitation example Hidden Markov model precipitation example

![](_page_40_Picture_535.jpeg)

![](_page_40_Figure_1.jpeg)

#### **Grounding vs Inference - Mixed Weather**  $\sim$  4 0

Fusemate:

## Improved grounding pays off

## the inference component?

```
ProbLog:
```
- 
- 
- 
- 

#### **Experimental Evaluation 2 - Markov Model** the catal Evaluation 2 Markey Model probability of being at location **a** at a final time point *N. The logic* program, sample queries and runtime queries and runtime point *n*. The location of the location of the location of the location of the location of t

## **Runtime Results Fusemate vs ProbLog**

![](_page_41_Figure_2.jpeg)

![](_page_41_Figure_4.jpeg)

Results in Figure 1 indicate that Fusemate performs better than ProbLog for increasing problem com-(ProbLog code from ProbLog tutorial web page)

## **Conclusions**

## **Key idea**

- Fix semantics of '=' as a right-unique relation
- Basis for pruning based on inconsistencies:  $x=5$  and  $x=6$  cannot be simultaneous true
- However assumption: all models of the program are consistent

### **Inconsistency pruning vs magic sets**

- Prune inconsistent queries as soon as derived by regression  $? ... x=5, x=6, ...$
- Can improve performance considerable for less constrained queries  $?$  state=S  $@$  3 | obs = 20  $@$  3.
- See paper for details
- Magic sets: generate rules that can potentially reach the query
- Inconsistency pruning: prune rules that can impossibly reach the query
- Can be combined future work

## **Extension: Inconsistency based pruning during inference**

### **Implementation**

- In Scala; two-way integration; see paper for download URL

### **Future work**

- More comparison with ProbLog; swap grounding and inference components
- Positive cycles